## **MAPK cascade**

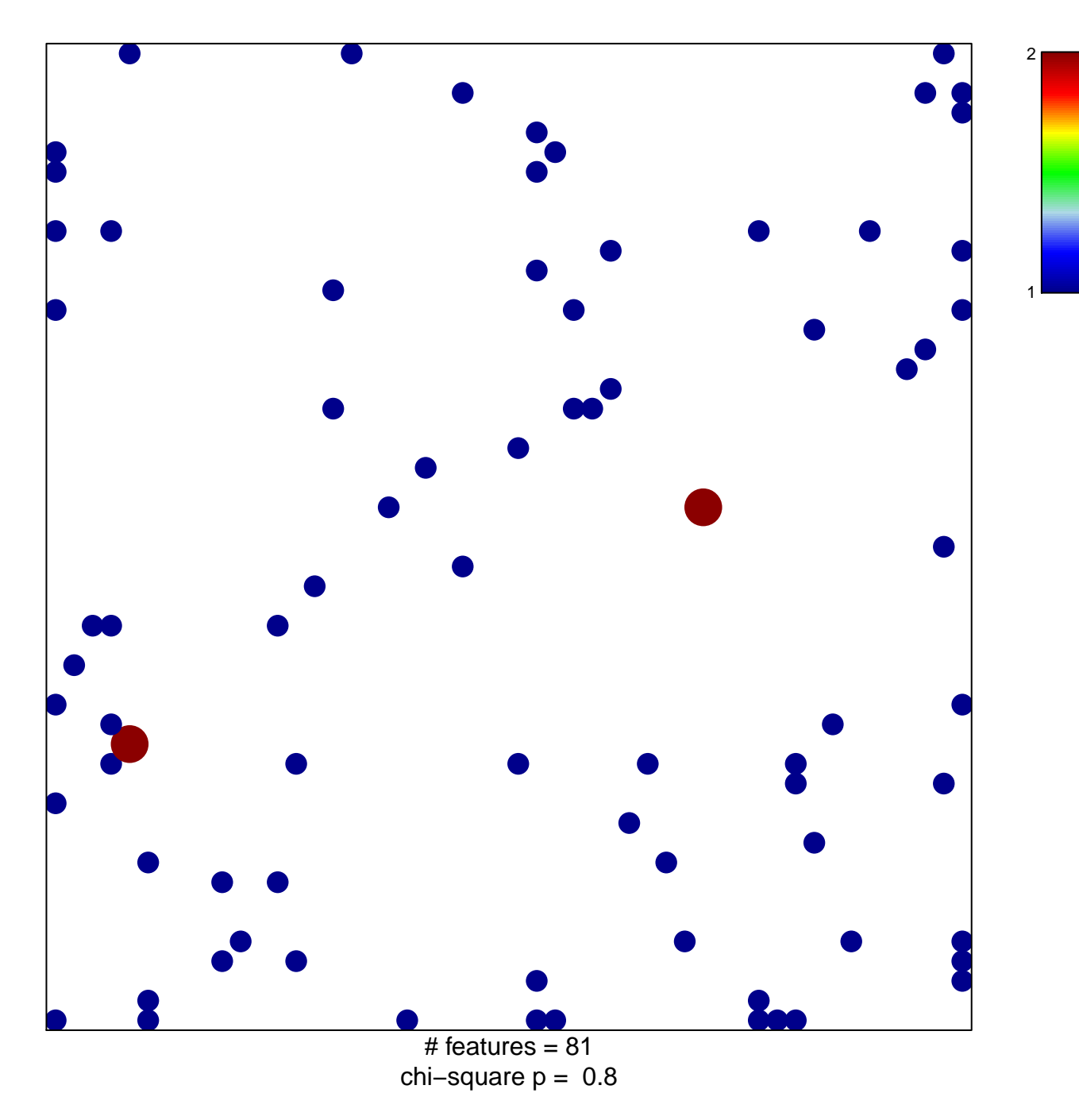

## **MAPK cascade**

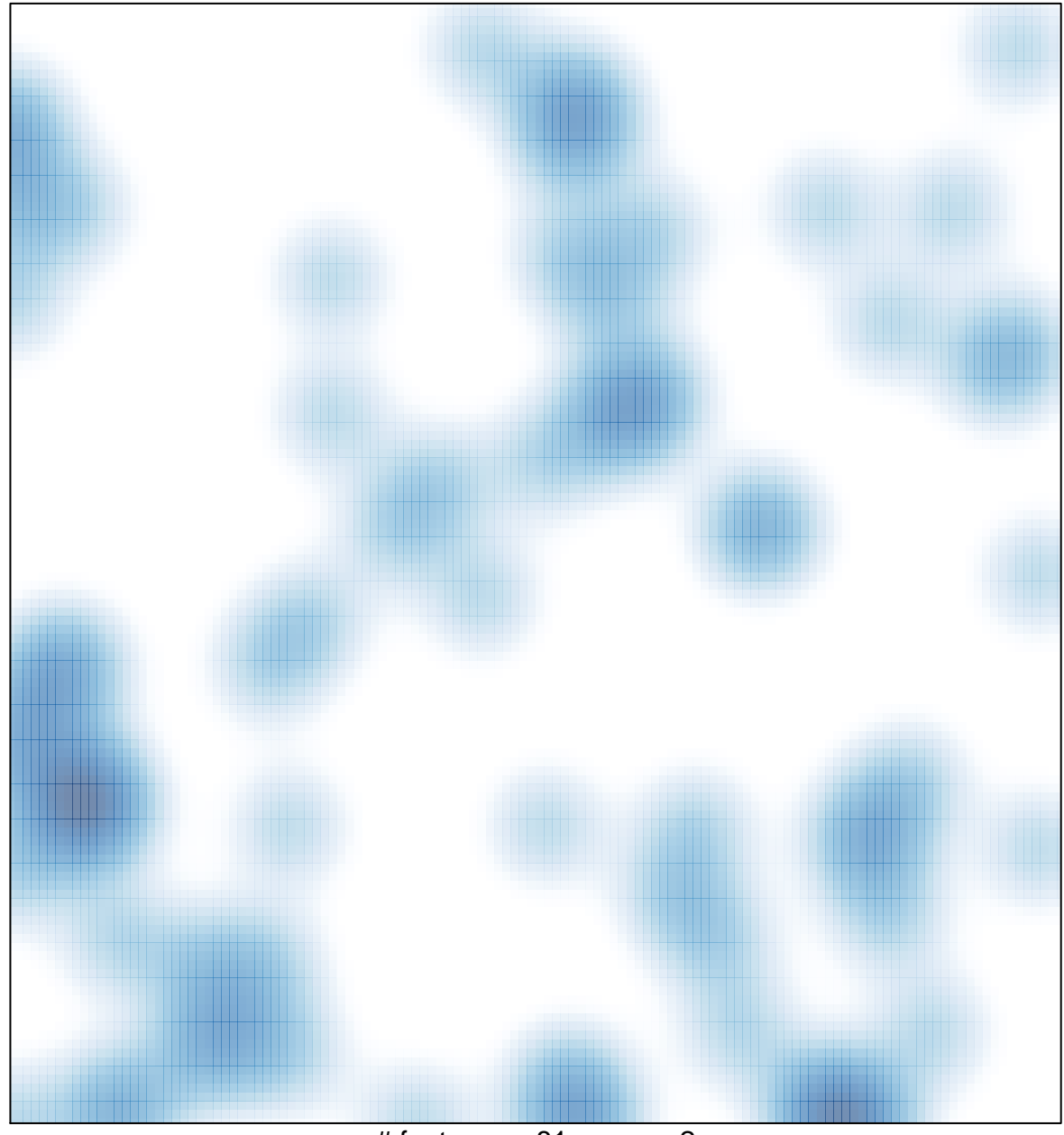

# features =  $81$ , max =  $2$